# **HASKELL QUICK REFERENCE**

## **IEEE VisWeek Tutorial 2008**

### **Lexical Syntax Expressions Definitions**

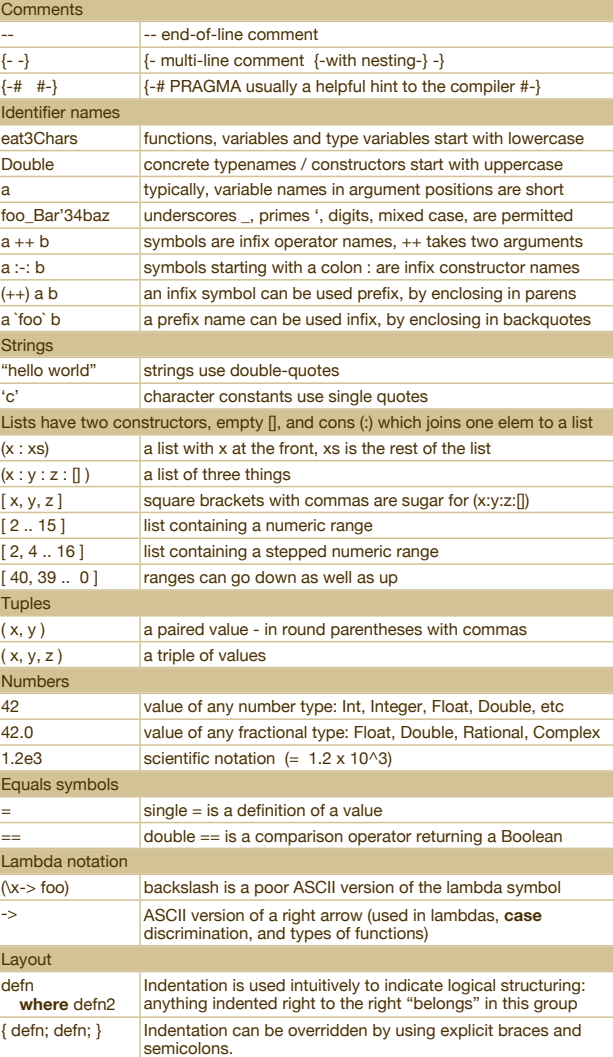

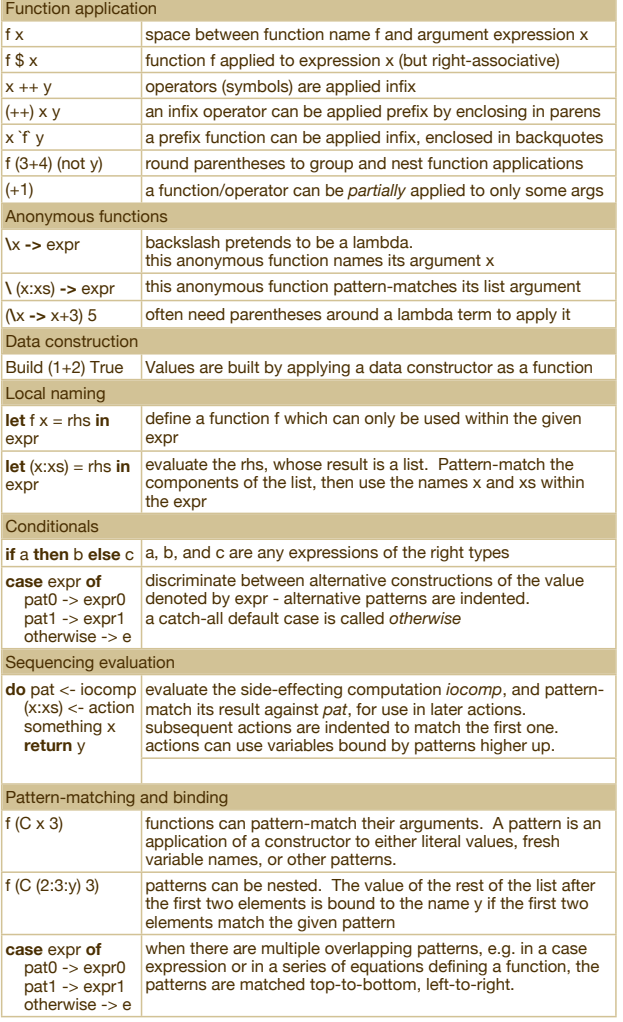

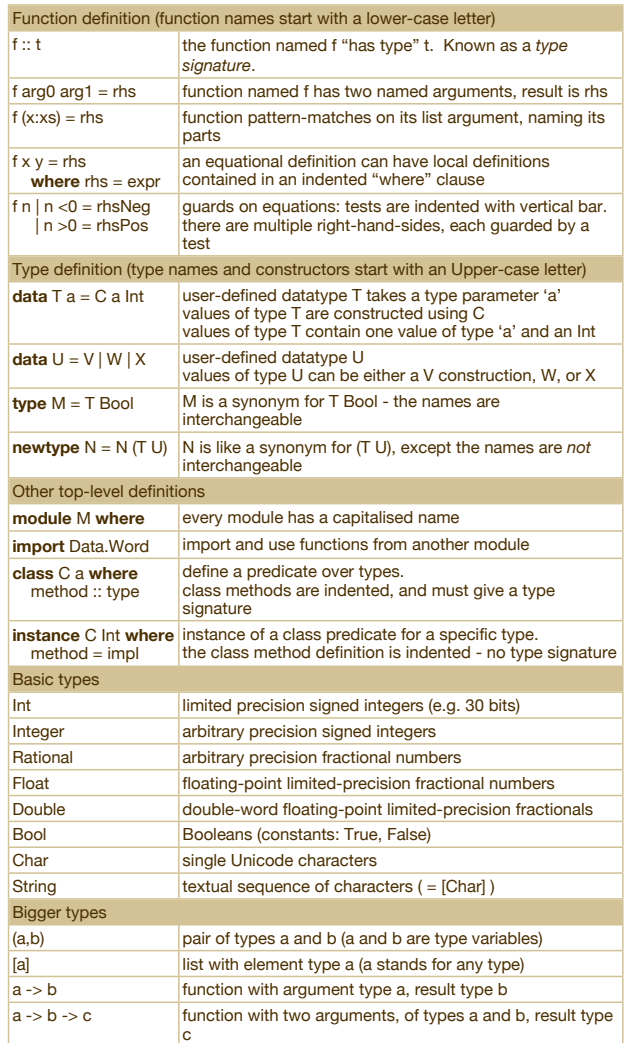